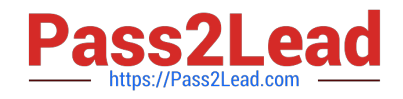

# **P2090-011Q&As**

IBM InfoSphere Change Data Capture Technical Mastery Test v2

# **Pass IBM P2090-011 Exam with 100% Guarantee**

Free Download Real Questions & Answers **PDF** and **VCE** file from:

**https://www.pass2lead.com/p2090-011.html**

100% Passing Guarantee 100% Money Back Assurance

Following Questions and Answers are all new published by IBM Official Exam Center

**C** Instant Download After Purchase

**83 100% Money Back Guarantee** 

- 365 Days Free Update
- 800,000+ Satisfied Customers  $\epsilon$  of

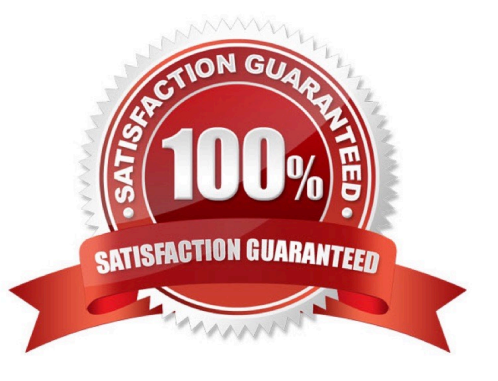

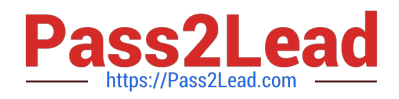

#### **QUESTION 1**

What is the correct order of steps to follow when creating a replication subscription using the Management Console?

- A. create instance, create project, create user, assign user to the project, and create subscription
- B. create instance, create database, create user, assign user to the database, and create subscription
- C. create instance, create user, assign user to instance, and create subscription
- D. create instance, create user, create datastore, assign user to the datastore, and create subscription

Correct Answer: D

### **QUESTION 2**

Which of the following statements about CDC Metadata Schema is TRUE?

- A. Each CDC instance must have its own unique CDC metadata schema.
- B. Multiple CDC instances accessing the same data source can have a common CDC metadata schema.
- C. Each CDC user should have their own unique CDC metadata schema.
- D. Each database can contain one-and-only-one CDC metadata schema.

Correct Answer: A

#### **QUESTION 3**

Which additional step may be needed to configure bi-directional replication?

- A. specify \\'Conflict Detection\\' rules
- B. specify Primary Key
- C. specify a Unique Index
- D. restart the CDC source instance

Correct Answer: A

#### **QUESTION 4**

Which of the following connection methods is used to integrate CDC with IBM Cognos?

- A. Native IBM CognosNow! Web interface
- B. Database Tables and Message Queues

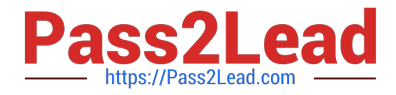

- C. Flat File, Direct Connect and Database Tables
- D. Flat File, Direct Connect, Database Tables and Messaging Queues

Correct Answer: B

#### **QUESTION 5**

Can the port number originally assigned to a CDC instance be changed to a new value?

- A. Yes, by editing the CDC instance properties.
- B. Yes, by editing the Management Console properties.
- C. No, it requires the CDC instance be re-created from scratch.
- D. No, a port number once assigned to an instance cannot be changed.

Correct Answer: A

# **QUESTION 6**

Which of the following set of databases can be valid "replication sources" for CDC?

- A. DB2, Oracle, Informix and SQL Server
- B. DB2, Oracle, Teradata and SQL Server
- C. DB2, DataStage, IMS and IDMS
- D. DB2, DataStage, Informix and MySQL

Correct Answer: A

#### **QUESTION 7**

Which of the following statements about the Access Server is FALSE?

- A. Access Server needs to run all of the time while replication is running.
- B. Configuring Replication using Management Console is not possible without Access Server.
- C. Monitoring using Management Console is not possible without Access Server.
- D. None of the above.

Correct Answer: A

#### **QUESTION 8**

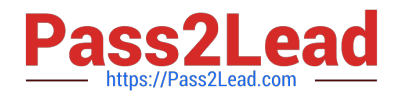

How are the CDC subscription and DataStage job started when the "Auto start" option is not enabled?

- A. Start the DataStage Job first, then start the CDC subscription
- B. Start the CDC subscription first, then start the DataStage job
- C. Start only the CDC subscription, and the DataStage job will be started automatically
- D. It is not possible to start DataStage job, if "Auto start" option is not enabled

Correct Answer: B

#### **QUESTION 9**

A given CDC instance can capture changes from

A. active and archive logs located local to the CDC instance belonging to a single database

B. active and archive logs located local to the CDC instance belonging to multiple databases of the same type (such as DB2)

C. active and archive logs located remote from the CDC instance belonging to multiple databases of the same type (such as DB2)

D. active and archive logs located local to the CDC instance belonging to multiple databases of different types (such as DB2, Oracle, SQL Serveretc)

Correct Answer: A

# **QUESTION 10**

Which additional step is required to configure bi-directional replication?

A. check the \\'Prevent Recursion\\' box

- B. specify Primary Key
- C. specify a Unique Index
- D. restart the CDC source instance

Correct Answer: A

[P2090-011 Study Guide](https://www.pass2lead.com/p2090-011.html) [P2090-011 Exam Questions](https://www.pass2lead.com/p2090-011.html) [P2090-011 Braindumps](https://www.pass2lead.com/p2090-011.html)